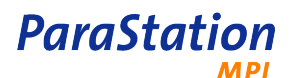

# [ParaStation MPI 5.0](#page-0-0)

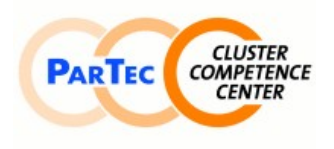

Software Product Detailed Description

<span id="page-0-0"></span>Product: ParaStation MPI 5.0

<span id="page-0-2"></span><span id="page-0-1"></span>Date: May 2012 Document number: PSMPI2-5.0.5en

This software product description documents the functionality provided by the [ParaStation MPI 5.0](#page-0-0) as well as the system prerequisites required for installation and operation, licensing scheme and other useful information.

# **Overview**

ParaStation MPI as part of the *ParaStationV5* cluster suite provides robust, flexible and scalable communication and management functions for Linux-based compute clusters. Beside parallel applications based on the Message Passing Interface specification, version 2 (MPI2), also serial applications are supported.

# **Technical features**

ParaStation MPI is divided into the packages

- process management (psmgmt),
- communication (pscom),
- MPI (psmpi2, psmpi2-mt),
- documentation (psmpi-doc, psmpi2-doc).

The 'process management' and 'communication' modules are mandatory for operation.

#### **Process management**

The process management module is responsible for starting, monitoring, and terminating processes and entire applications on the cluster. For this purpose, a daemon process  $(\textit{psid})$  is executing on each compute node. All these daemons talk among each other using UDP over an administration network, which might be different to the MPI network used for application data.

Load distribution, process placement: When starting a parallelized application, the current node list is evaluated for available nodes and cores, utilization, number of processes executing and possible user restrictions. Based on this current information a temporary node list is generated, in which the individual processes of a parallel application are started. The distribution of processes is based on adjustable criteria. If less cores than processes are available, the processes are distributed to the temporary node list in round robin fashion, provided overbooking of cores is enabled.

The criteria listed for distribution can be influences by various environment variables or options to the mpiexec command.

Within ParaStation MPI, nodes can be explicitly defined as starter nodes. On these nodes, which are typically front-end computers, parallel applications can be started, but no compute processes are placed on it. In the same manner nodes can be configured as pure compute nodes, starting of applications is not possible on such nodes.

The maximum number of processes per node is also configurable. By default, it's the number of cores available on a node. In addition, overbooking of nodes may be enabled.

Parts of the compute cluster can be exclusively reserved for a user or user group. Only this user or user group member is allowed to start processes on the reserved nodes. All other users are mapped to the remaining nodes.

Parallel applications: Applications that were parallelized by calls to the ParaStation MPI library are distributed to the available nodes according to the pattern described earlier. The start can be executed by means of calling the supplied *mpiexec* command. The application data is transferred via the networks and protocols supported by ParaStation MPI, refer to section ['Supported networks and communication protocols](#page-2-0)'.

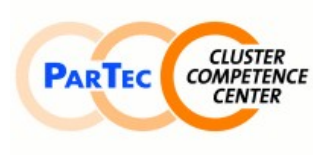

# **ParaStation** [ParaStation MPI 5.0](#page-0-0)

### Software Product Detailed Description

Applications that are parallelized by means of  $3<sup>rd</sup>$  party MPI libraries can be started via ParaStation MPI, too. The distribution of processes is performed as described above. Communication is carried out via the corresponding mechanism implemented in the particular MPI library, e. g. TCP/IP. At present, the following 3<sup>rd</sup> party MPI libraries are supported in ParaStation:

- MPIch (with ch\_p4),
- MPIch-GM,
- MPIch2,
- Mvapich2,
- Intel MPI.

The applications based on MPI1 compatible libraries are started by means of corresponding mpirun commands, e. g. *mpirun\_chp4* for applications which were linked by MPIch with ch\_p4, or *mpirun\_chgm* for applications linked with MPIch-GM. Other MPI versions implementing the MPI2 standard and supporting the PMI interface, like MPIch2, MVapich2 or Intel MPI, may be started by the *mpiexec* command supplied with ParaStation MPI.

Serial applications: Applications that are not parallelized by means of MPI, can be started via ParaStation MPI, too. By calling *mpiexec*, an application is started on a suitable node according to the criteria mentioned above. The application itself can create new processes and threads on this node. Process pinning and memory binding is enforced.

Process monitoring, process termination: Each process created by ParaStation MPI on a compute node is permanently monitored. If one of these processes is terminated, e. g. due to a program error, or if a node is no longer available or accessible, all processes associated with this application on the respective nodes are terminated. All previously allocated resources will be freed. A corresponding return value is passed back to the calling process.

Executing processes can be listed at any time by means of the *psiadmin* command. The individual processes are identified by a cluster-wide, unique process ID. The system administrator or owner (starter) of an application can reliably terminate the application by means of the kill function of the *psiadmin* command at any time.

I/O forwarding: The default input (file descriptor 0), default output (1) and default error output (2) of each process started is linked back to the calling process via the management network. ParaStation MPI ensures that all outputs of all processes are collected centrally by a so-called logger process on the starter node, independent of the node on which the processes are executing. Subsequently, the logger process forwards the outputs.

By default, all input on file descriptor 0 of the logger process is sent to the first process, within MPI this process is assigned rank 0. The input can be assigned to another process by means of an environment variable.

If the starting process reads its default input from a (pseudo) terminal (pty), the I/O is routed via pseudo terminals for the processes started by ParaStation MPI.

Process pinning, memory binding: Within multi-core and multi-CPU systems, the ParaStation MPI process management allows pinning of each compute process to a particular core of a CPU using a configurable mapping table. In addition, memory binding may be enabled on SMP systems to automatically allocate the "nearest" memory available.

Hybrid applications parallelized with MPI and OpenMP are supported by the process management. While starting up a process, more then one core may be assigned and subsequent created threads will be allowed to migrate to these cores. SMT is also supported.

Signals: Except of SIGKILL and SIGSTOP, all signals to the logger process are forwarded to all processes executing in a distributed manner. When terminating an interactive application by using SIGTERM, e.g. typing ^C, all processes belonging to this application are terminated on all nodes.

# **ParaStation**

# [ParaStation MPI 5.0](#page-0-0)

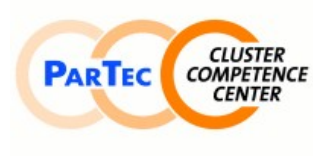

# Software Product Detailed Description

User administration: For application start-ups within the cluster, ParaStation MPI uses only user IDs. The user names are only resolved on the starter node. Therefore, users must be typically known on the frontend node, (complex) user management on the compute nodes is not necessary.

Job queuing and batch systems: ParaStation MPI includes a queuing facility to queue up application start-up requests, which currently can not be accomplished due to resource constrains. The only resources currently taken into account are cores. All start-up requests are queued in a first-come-first-serve manner.

If a more elaborated functionality is required, ParaStation MPI supports the batch queuing systems LSF, PBS-PRO and Torque. Corresponding environment variables are analyzed. Other queuing systems could be typically integrated using prologue scripts.

Parallel debugging: Using an option to the *mpiexec* command, each individual process of the job started with ParaStation MPI may be run under the control of the *qdb* debugger. All those processes may be controlled by the user using an easy-to-use, command-line driven interface, which allows debugging commands to be sent to all or a group of processes at once or to an individual process.

#### **MPI library**

The MPI library is based on MPIch2, version 1.4.1p1 Except for functions to spawn additional processes, all other functions defined within the MPI2 reference document including asynchronous send/receives are implemented. The abstract device interface layer (ADI3) of ParaStation MPI uses the *pscom* library and thus supports all interconnects and protocols described within the section [`Supported networks and](#page-2-0) [communication protocols´](#page-2-0).

Small data buffers are directly transmitted to the receiving process, for a larger data volume, a rendezvous procedure is used. The buffer size at which the rendezvous starts can be influenced by an environment variable. Libraries with wrappers functions for different languages (*libfmpich, libpmpichcxx*, etc.) are contained.

ParaStation MPI supports application threads, which have been parallelized by means of the Linux *pthread* library. The default package for MPI operations support the threading model MPI THREAD SERIALIZED. The MPI functions in the package *psmpi2-mt* are fully thread safe (MPI\_THREAD\_MULTIPLE). Both packages may be installed in parallel.

In addition, applications parallelized with OpenMP are supported.

All debugging and analysis tools provided by MPIch2 are available.

#### <span id="page-2-0"></span>**Supported networks and communication protocols**

At present, ParaStation MPI supports communication using the *pscom* library via the following networks or communication paths:

- Fast or Gigabit Ethernet using TCP/IP,
- Fast or Gigabit Ethernet using an optimized ParaStation protocol p4sock,
- Shared memory for local communication within a node, especially for SMP systems,
- Infiniband using Verbs,
- Infiniband or 10GB Ethernet using the DAPL interface,
- Infiniband using unreliable datagram connections,
- Myrinet using the am kernel driver,
- $\bullet$  Quadrics QsNet<sup>II</sup>.

The appropriate network is automatically selected: shared memory for communication within SMP nodes, Infiniband, Myrinet or optimized ParaStation protocol for communication using Ethernet. If a protocol is not available on application start-up, another available protocol will be selected automatically. The communication path is chosen per connection at runtime and could be different for each communication partner (rank). Heterogeneous networks are fully supported.

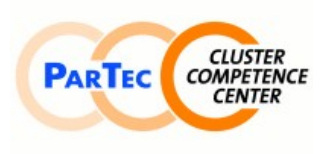

#### Software Product Detailed Description

The communication networks and protocols to use can be pre-defined upon job start. If several Ethernetbased networks are available, an environment variable may be used to select the interface for transmitting the data and therefore select the network.

Via the underlying protocol(s), the *pscom* library ensures secure and reliable communication between all participating processes. Errors are automatically detected and eliminated, e. g. through repeated transmission of data. The fragmentation/reassembly and flow control implemented allows the transmission of data buffers of any size.

#### **TCP bypass**

A TCP bypass module, based on the optimized ParaStation protocol for Ethernet ( $p4sock$ ), is part of ParaStation MPI. Thus, data sent and received by an application using TCP sockets can be transparently rerouted to the optimized ParaStation protocol. This typically improves performance and lowers system load.

#### **Kernel modules**

The optimized ParaStation protocol p4sock for Ethernet and the TCP bypass are implemented as Linux kernel modules. If configured, these modules are automatically loaded at start-up of the *psid*. These kernel modules are optional and only useful for pure Ethernet clusters.

In addition, modified versions of the e1000 (e1000.ko) and bcm5700 (bcm5700.ko) network drivers are part of ParaStation MPI. In conjunction with the respective glue-modules (e1000\_glue.ko or bcm5700\_glue.ko), even better results are achieved using Gigabit Ethernet. The source code of these modified drivers comes with the *pscom* package.

#### **User programs**

ParaStation MPI comprises, beside others, the following commands and programs:

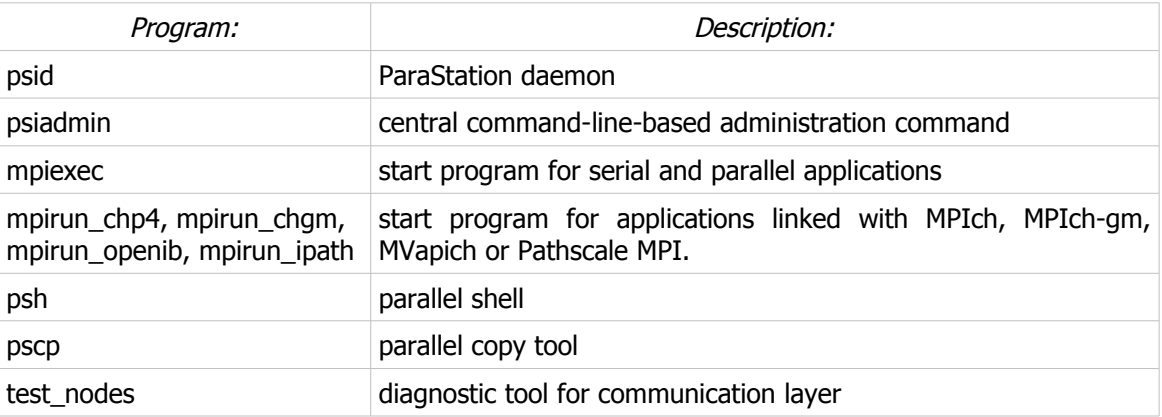

#### **Supported compilers and languages:**

The following table lists the compilers and versions supported by ParaStation MPI for Linux x86 64:

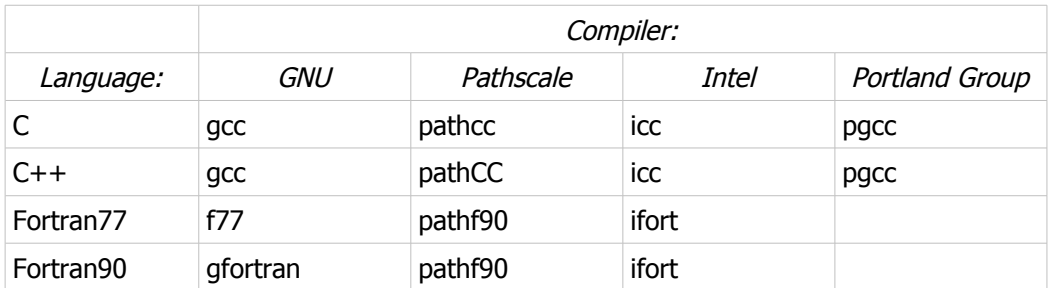

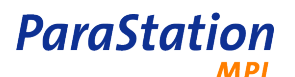

# [ParaStation MPI 5.0](#page-0-0)

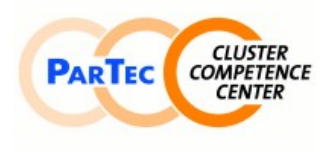

### Software Product Detailed Description

Versions for different compilers may be installed and used in parallel. All typical compiler frontend scripts like mpicc, mpif77, mpif90 and mpicxx are available for all different compiler flavors.

Versions for Linux IA32, IA64 and  $ppc^1$  $ppc^1$  are also available.

#### **Scalability and Limitations**

Within ParaStation MPI there are no limitations with respect to the number of processes per application and the number of simultaneously executing processes per compute node. The decisive factors for these are the available system resources such as, for example, the available memory and configured limits, like maximum number of processes per node.

ParaStation MPI is tested with jobs running on 3200 nodes in parallel and sizes up to 25,600 processes per job. No limiting factors are foreseeable within ParaStation MPI.

#### **Documentation**

Documentation is available as separate, installable packages called *psmpi-doc* and *psmpi2-doc*. Documentation contained includes:

- ParaStation MPI Users Guide (English, PDF and HTML format)
- ParaStation MPI Administrators Guide (English, PDF and HTML format)
- Manual pages with descriptions of ParaStation MPI and MPIch commands, functions, and environment variables: (English, PDF, HTML and groff format)

# **Installation prerequisites**

To install and operate ParaStation MPI, the following prerequisites must be met: Supported hardware architectures and operating systems:

ParaStation MPI is supported on all major Linux distributions and hardware platforms:

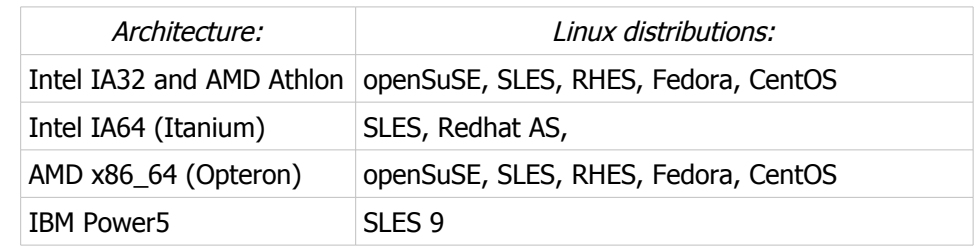

Supported are single-processor nodes as well as SMP nodes. SMT is also supported.

Network: For management tasks, a UDP connection must be established between all compute nodes. The operating system must support the installed network hardware, the corresponding low level drivers are also used by ParaStation MPI.

Management data and application data are separated and may be transmitted via different networks. For a list of supported data networks refer to section ['Supported networks and communication protocols'](#page-2-0).

Free disk space: The installation of all ParaStation MPI packages requires approximately 100MB free disk space per node. Administrator privileges are required for installation. The software can be exported from a file sever via NFS or Lustre to all cluster nodes.

# **Media**

All ParaStation MPI modules are available in binary format as pre-compiled RPM packages as well as source RPM packages ready for compilation and installation on the installation system.

<span id="page-4-0"></span><sup>&</sup>lt;sup>1</sup>Depending on the underlying communication hardware and protocol, not all networks and communication protocols are supported on every system architecture.

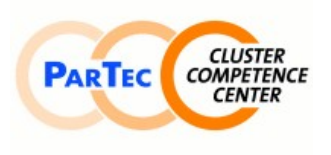

**ParaStation** 

#### Software Product Detailed Description

The packages are available in the download area of ParTec Cluster Competence Center's web server [www.par-tec.com.](http://www.par-tec.com/)

#### **License**

ParaStation MPI is open source with the Q Public License.

# **Support**

After signing a support contract, support for all packages is granted for the agreed period of time. The maximum response time is one working day. Support is performed by telephone, email, and/or remote login. Onsite support at the installation site is not included.

The support comprises all *ParaStationV5* components as well as the open source software utilized (if applicable). Other open source software tools that have been provided free of charge are only supported if resources are available, a general claim cannot be advanced on the basis of this support agreement.

# **Scope of delivery**

ParaStation MPI comprises the following components:

- Software packages in the download area of ParTec Cluster Competence Center's web site,
- Documentation (ParaStation MPI Users' Guide and ParaStation MPI Administrator's Guide) in electronic format,
- Support as agreed in the support contract.

# **Copyright**

ParTec, ParaStation and ParaStationV5 are registered trademarks of ParTec Cluster Competence Center GmbH. All other product and brand names are trademarks or registered trademarks of their respective owners.

The information in this version of the software product detailed description is valid as from the time of publishing. Errors & omissions excluded.

# **Further information**

For further information about ParaStation MPI visit http://www.par-tec.com or send an email to [sales@par-tec.com.](mailto:sales@par-tec.com)